#### **SPSS v 29 - nyheter**

- Några nyheter i menyerna
- Overview
- Workbook
- Kanske några utvikningar kring gammalt och nytt

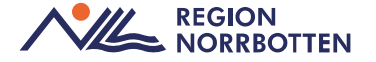

### **Funktioner som tagits bort**

• Text som visar vad som gjorts finns inte med automatik med i output-fönster (ändrades v28)

• ?

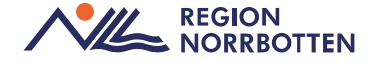

## **Funktioner som lagts till**

- Meta-analys
- Power-beräkningar (från v28)
- Percentiler, nu egen delmeny under Analyze/Descriptive Statistics
- Analys av andelar, nu tydligare del av Analyze/Compare Means and Proportions
- Rutiner för kontroll av data och för validering med i baspaketet (från v28), inte tilläggsmoduler
- Simulation
- Detaljer i flera delrutiner: Regression, Survival,…

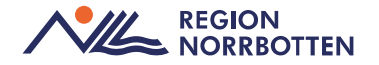

## **Gamla ofta okända möjigheter**

- Importera från och exportera till andra filformat: Stata, SAS
- Läsa in databaser i realtid, ex Access, SQL,…
- Läsa in kartfiler, åskådliggörande av grafiskt bunden information: Graphs/Graphboard Template Chooser är en av två ingångar
- Extensions: tillägg där vissa är byggda i SPSS, andra bygger på att python- eller R-kod körs, se menyn Extensions
- Det ska gå att anropa R och python inifrån SPSS. Inte så stor poäng?

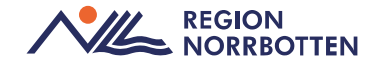

### **Vill du fortsätta arbeta som vanligt?**

- Classic
- Lägg till Log i output-fönster:
	- Edit/Options
	- Viewer, bocka för "Display commands in the log", längst ner i vänstra hörnet

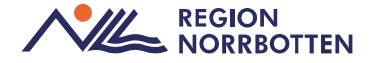

### **Vill du i första hand använda syntax?**

- Classic
- Log-visning i output-fönster är kanske inte kritiskt, men det skadar inte heller

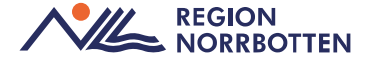

# **Är det läge att använda Workbook-läget?**

- I detta läge finns både syntax och resultat
- Något smidigare när ändringar görs i syntax, det blir färre diagram och tabeller
- Lätt att lägga in förklarande kommentarer
- Resultat kan som i alla output-fönster exporteras till ex Word-fil

• Kanske inte någon jättepoäng för den som arbetar med syntax i första hand, men för den som inte arbetar så kan det vara en vinst

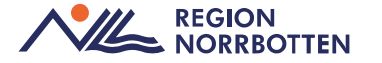